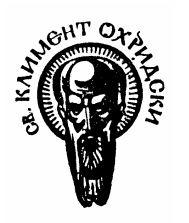

Утвърдил**: …………………..** 

Декан

Дата **.............................** 

# СОФИЙСКИ УНИВЕРСИТЕТ **"**СВ**.** КЛИМЕНТ ОХРИДСКИ**"**

Факултет**:** Физически

Специалност: *(*код и наименование*)*

**"**Безжични мрежи и устройства**"**

Магистърска програма: *(*код и наименование*)* 

 $\Phi$  3 6 2 7 2 1 2 1 2

**"**Безжични мрежи и устройства**"**

# УЧЕБНА ПРОГРАМА

Дисциплина:

Практическо програмиране на **"Visual C++"** 

Преподавател**:** доц. Руслан Бездушний

Асистент:

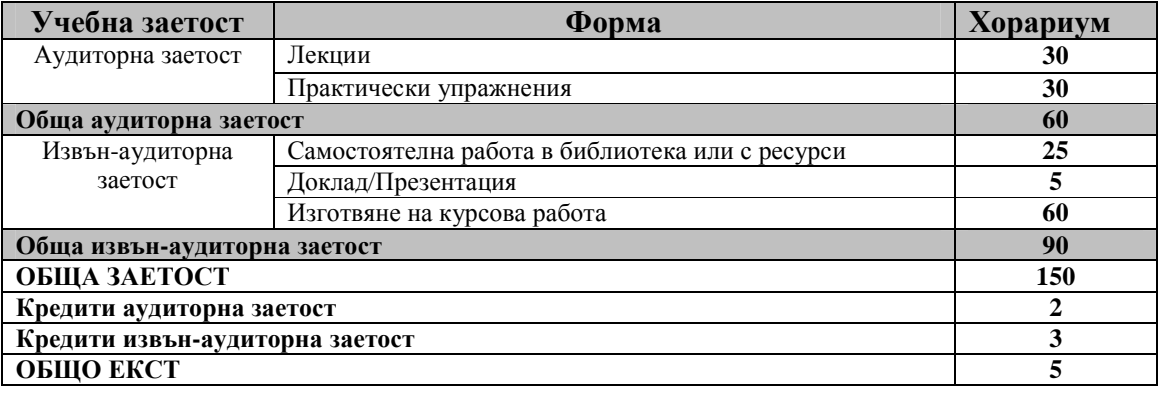

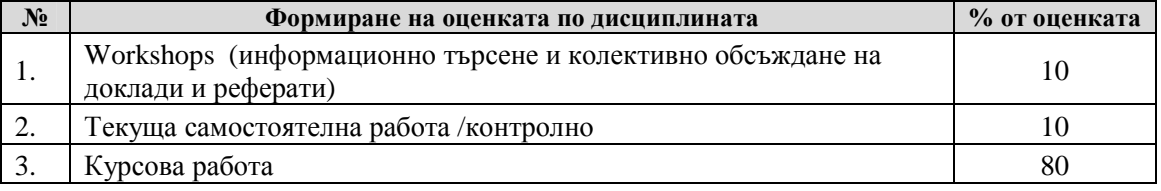

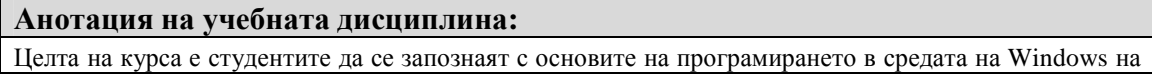

най-разпространения в света език Microsoft VISUAL C++ и да се научат практически да създават ефективни, удобни и бързи софтуерни приложения (програми) с графичен интерфейс за научни и приложни цели работещи с различни версии на Windows. Изложението на разгледаните в курса въпроси се определя от специфичните особености на процеса на обучение на студентите магистри и от проблема за бъдещата им професионална реализация.

В наши дни VISUAL C++ е общопризнат лидер сред продуктите за програмиране в средата на Windows. За времето на своето развитие VISUAL C++ се е превърнал в комплект от невероятно мощни инструменти за Windows–програмиране. Запазвайки всички предимства на обектноориентирания език за програмиране С++, VISUAL C++ също така предоставя възможност на програмиста за създаване на удобен потребителски интерфейс, включващ поддръжка на менюта, диалогови прозорци, текстови полета, бутони, флагове, списъци и всички останали управляващи елементи, които се срещат в повечето Windows–програми. Това позволява на студентите-магистри по време на обучението им и при бъдещата им професионална дейност да създават програми, които работят бързо, имат отличен съвременен външен вид и могат да бъдат използвани не само от програмиста в неговата дейност, но и от неговите колеги по целия свят.

Отделно са разгледани комуникациите между компютъра и периферийните устройства с използване на стандартните компютърни портове (COM, LPT, USB, LAN) и практическо създаване на работещите с тях програми.

Съществен е и фактът, че много от фирмите в сферата на информационните технологии изискват от сътрудниците владеене на езика VISUAL C++. Ето защо знанието на този език ще подпомогне професионалната реализация на магистрите след завършване на Физическия факултет.

## Предварителни изисквания**:**

Важно: Студентите, които искат да слушат този курс, трябва да са предварително добре запознати с езика С или С++.

## Очаквани резултати**:**

I. Лекции:

Към края на курса студентите самостоятелно да изготвят Курсова работа.

Студентите трябва да покажат, че са запознати с основите на програмирането в средата на Windows на език VISUAL C++ и че са се научили практически да създават софтуерни приложения (програми) с графичен интерфейс за научни и приложни цели работещи с различни версии на Windows.

#### Учебно съдържание

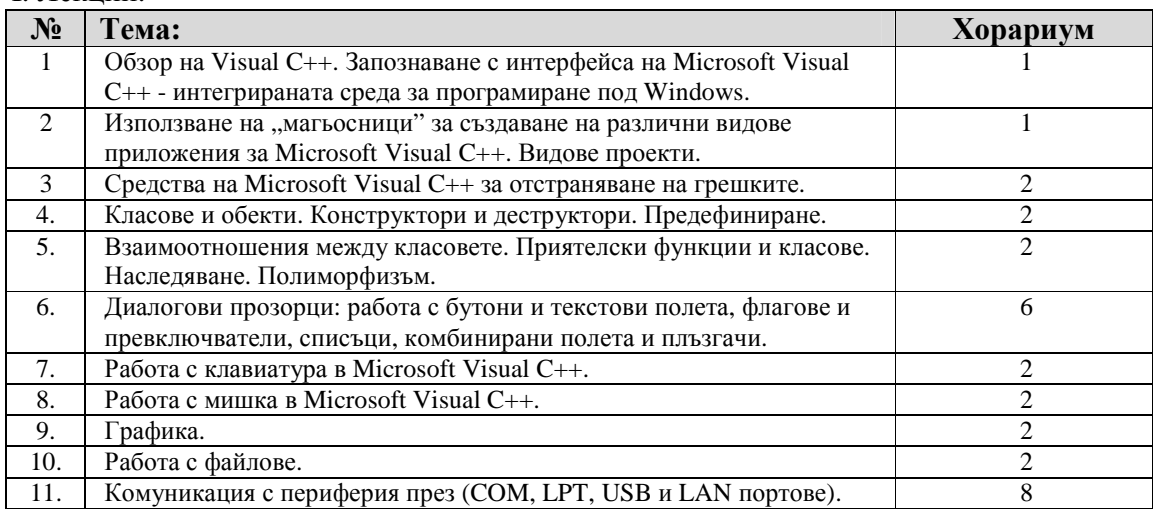

# II. Семинарни упражнения:

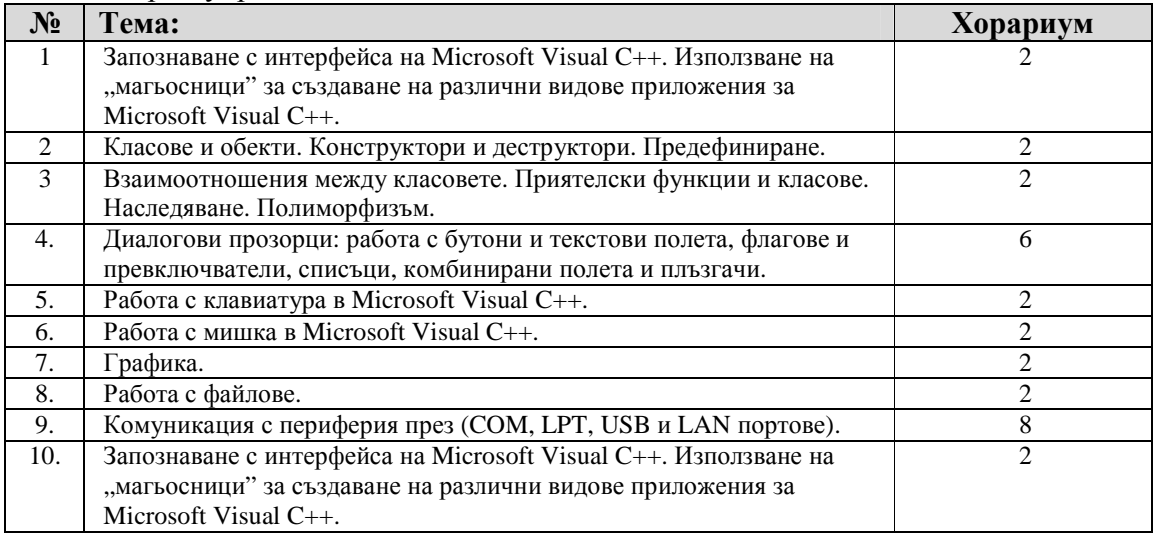

# Конспект по *"*Практическо програмиране на *"Visual C++"*

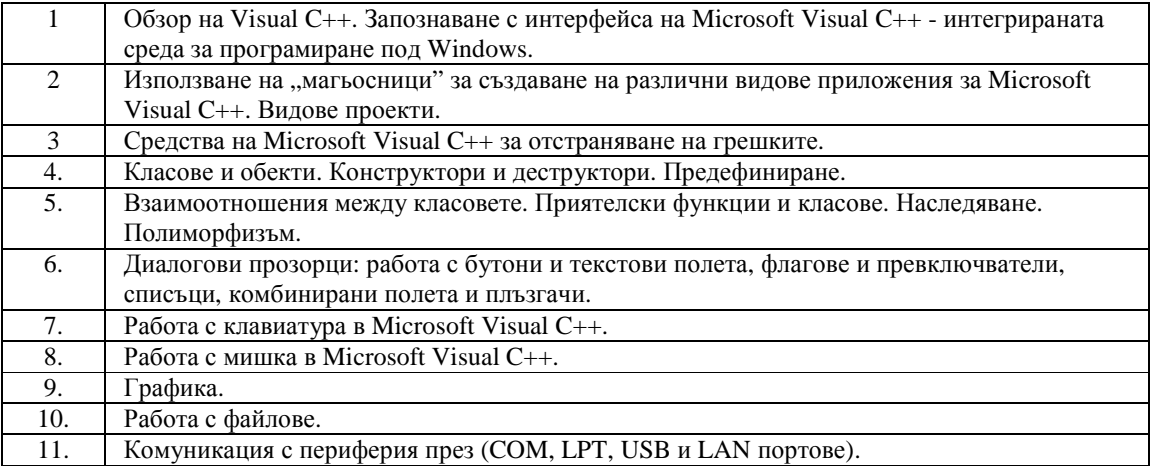

# Библиография

## Основна*:*

- 1. Чък Сфар. Microsoft Visual C ++ 6.0. Издателство СофтПресс, 2000.
- 2. Дейвид Круглински, Джордж Шепард и Скот Уинго. Програмиране с Microsoft Visual C ++. Версия 6.0. Издателство СофтПресс, 1999.

## Допълнителна*:*

- 1. Д.В.Богданов, И.Ц.Мустакеров. Език за програмиране С. София, Техника, 1991.
- $E$ зикът С++. СофтПресс ООД, 2001.
- 3. С. Холзнер. VISUAL C++. Учебный курс СПб: Издательство «Питер», 2000.
- 4. Charles Wright. VISUAL C++ 6 FOR DUMMIES. Quick Reference. IDG BOOKS WORLDWIDE. 1999.
- 5. Aaron MillerandJerry Lee Ford, Jr. Microsoft Visual C++ 2005 Express Edition Programming for the Absolute Beginner. Course Technology. 2006.
- 6. **Visual Studio 2010 Essential Training (**Видео курс**).** http://www.lynda.com/Visual-Studio-2010 tutorials/essential-training/67159-2.html

Дата**: 22.02.2013** г**.** Съставил**: /……………………………../**

(доц. д-р Руслан Бездушний)